#### **GoBGP**

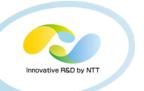

- Open Source BGP implementation
  - https://github.com/osrg/gobgp
- Written in Go
- Main Target Applications
  - 1. High performance Route Server for IX
  - 2. Integration with data analysis systems
  - 3. BGPd for white box switches

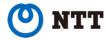

#### **Motivation**

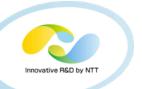

Why another BGP implmentation?

SDN Era has begun

We need SDN-Native BGP implementation!

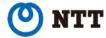

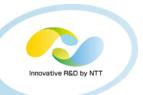

#### What SDN-Native means

# 1. High Performance

- Existing OSS BGPd are mainly singlethreaded
- GoBGP can exploit multicore
- Aimed to be run on modern/commodity hardwares

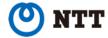

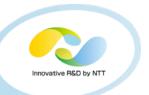

#### What SDN-Native means

- 1. High Performance
- 2. API-first Architecture
  - Existing BGPd are mainly CLI-first
    - Automation/Integration using "expect" is painful...
  - GoBGP uses gRPC
    - 10 languages binding
  - Integration with your software is smooth

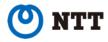

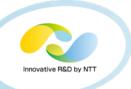

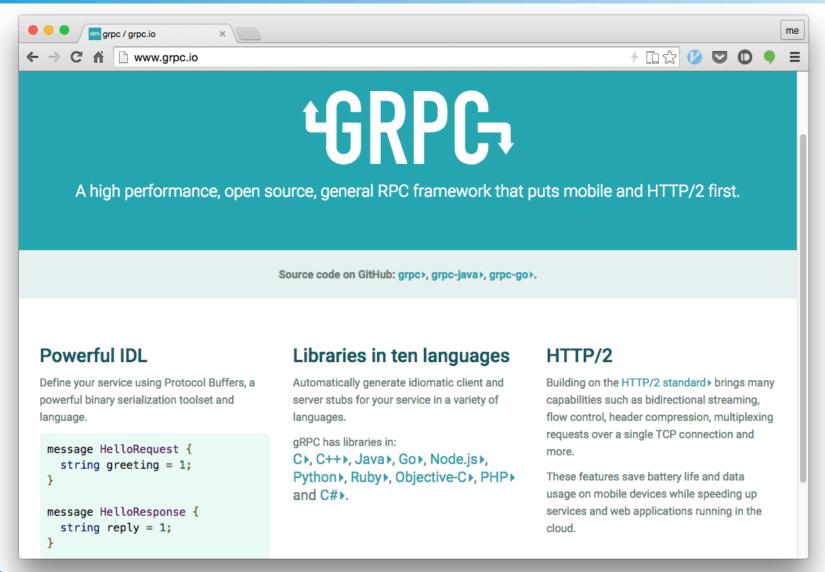

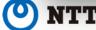

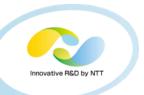

#### What SDN-Native means

- 1. High Performance
- 2. API-first Architecture
- 3. Vendor-Neutral Configuration Model
  - Existing BGPd configuration varies
  - GoBGP uses <u>OpenConfig</u>
    - YANG model for BGP
    - draft-ietf-idr-bgp-model-00
    - Cisco's support just announced

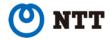

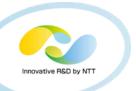

## What SDN-Native means

- 1. High Performance
  - Go
- 2. API-first Architecture
  - gRPC
- 3. Vendor-Neutral Configuration Model
  - OpenConfig

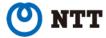

## **Gobbins** Gobbins

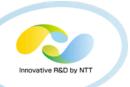

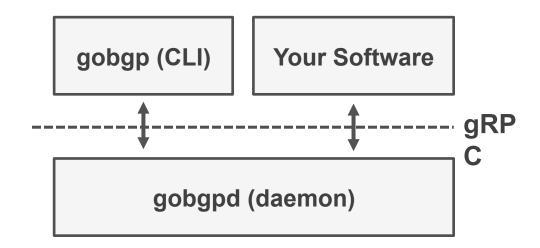

- Comes with two binary
  - gobgpd : bgp daemon
  - gobgp : cli tool (uses gRPC underneath)

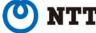

# GoBGP Basics – show neighbors

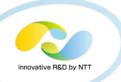

|                |          |            | 1. vagrant s | sh (vagr | ant)        |          |          |
|----------------|----------|------------|--------------|----------|-------------|----------|----------|
| /home/vagrant% | docker ( | exec al ac |              |          |             |          |          |
| Peer           |          | Up/Down    |              | _        | #Advertised | Received | Accepted |
| 172.17.0.3     |          | 00:02:11   |              |          | 1 3         | 1        | 1        |
| 172.17.0.4     |          | 00:01:31   |              |          | 1 3         | 3        | 3        |
| 172.17.0.5     |          | 00:01:31   |              |          | 1 2         | 2        | 2        |
| 172.17.0.6     | 65004    | 00:00:05   | Active       |          | 1 0         | 0        | 0        |
| /home/vagrant% |          |            |              |          |             |          |          |
|                | -        |            |              |          |             |          |          |
|                |          |            |              |          |             |          |          |
|                |          |            |              |          |             |          |          |
|                |          |            |              |          |             |          |          |
|                |          |            |              |          |             |          |          |
|                |          |            |              |          |             |          |          |
|                |          |            |              |          |             |          |          |
|                |          |            |              |          |             |          |          |
|                |          |            |              |          |             |          |          |
|                |          |            |              |          |             |          |          |
|                |          |            |              |          |             |          |          |
|                |          |            |              |          |             |          |          |
|                |          |            |              |          |             |          |          |

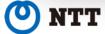

## GoBGP Basics – show neighbor

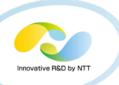

```
1. vagrant ssh (vagrant)
/home/vagrant% docker exec g1 gobgp neighbor 172.17.0.4
BGP neighbor is 172.17.0.4, remote AS 65002
  BGP version 4, remote router ID 192.168.0.3
  BGP state = BGP_FSM_ESTABLISHED, up for 00:02:00
  BGP OutQ = 0, Flops = 0
  Hold time is 0, keepalive interval is 30 seconds
  Configured hold time is 90, keepalive interval is 30 seconds
  Neighbor capabilities:
    BGP_CAP_MULTIPROTOCOL:
        RF_IPv4_UC: advertised and received
    BGP_CAP_ROUTE_REFRESH: advertised and received
    BGP_CAP_FOUR_OCTET_AS_NUMBER: advertised and received
    BGP_CAP_ROUTE_REFRESH_CISCO: received
  Message statistics:
                         Sent
                                   Rcvd
    Opens:
    Notifications:
    Updates:
    Keepalives:
    Route Refesh:
```

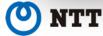

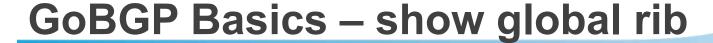

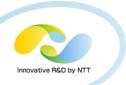

|                                                | •           |            | 1. vagrant ssh (vagrant) |          |                          |  |  |  |  |  |  |
|------------------------------------------------|-------------|------------|--------------------------|----------|--------------------------|--|--|--|--|--|--|
| /home/vagrant% docker exec g1 gobgp global rib |             |            |                          |          |                          |  |  |  |  |  |  |
|                                                | Network     | Next Hop   | AS_PATH                  | Age      | Attrs                    |  |  |  |  |  |  |
| *>                                             | 10.0.1.0/24 | 172.17.0.3 | 65001                    | 00:03:16 | [{Origin: i} {Med: 0}]   |  |  |  |  |  |  |
| *>                                             | 10.0.2.0/24 | 172.17.0.4 | 65002                    | 00:02:36 | [{Origin: i} {Med: 200}] |  |  |  |  |  |  |
| *>                                             | 10.0.3.0/24 | 172.17.0.5 | 65003                    | 00:02:36 | [{Origin: i} {Med: 100}] |  |  |  |  |  |  |
| *                                              | 10.0.3.0/24 | 172.17.0.4 | 65002 65005 65003        | 00:02:36 | [{Origin: i} {Med: 200}] |  |  |  |  |  |  |
| *>                                             | 10.0.6.0/24 | 172.17.0.5 | 65003 65005              | 00:02:36 | [{Origin: i} {Med: 100}] |  |  |  |  |  |  |
| *                                              | 10.0.6.0/24 | 172.17.0.4 | 65002 65005              | 00:02:36 | [{Origin: i} {Med: 200}] |  |  |  |  |  |  |
| /ho                                            | me/vagrant% |            |                          |          |                          |  |  |  |  |  |  |
|                                                | _           |            |                          |          |                          |  |  |  |  |  |  |
|                                                |             |            |                          |          |                          |  |  |  |  |  |  |
|                                                |             |            |                          |          |                          |  |  |  |  |  |  |
|                                                |             |            |                          |          |                          |  |  |  |  |  |  |
|                                                |             |            |                          |          |                          |  |  |  |  |  |  |
|                                                |             |            |                          |          |                          |  |  |  |  |  |  |
|                                                |             |            |                          |          |                          |  |  |  |  |  |  |
|                                                |             |            |                          |          |                          |  |  |  |  |  |  |
|                                                |             |            |                          |          |                          |  |  |  |  |  |  |
|                                                |             |            |                          |          |                          |  |  |  |  |  |  |
|                                                |             |            |                          |          |                          |  |  |  |  |  |  |
|                                                |             |            |                          |          |                          |  |  |  |  |  |  |

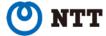

## GoBGP Basics – monitor new

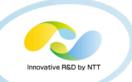

## best

```
1. vagrant ssh (vagrant)
/home/vagrant% docker exec g1 gobgp monitor global rib
[ROUTE] 10.10.0.0/24 via 172.17.0.3 aspath [65001] attrs [{Origin: i} {Med: 0}]
[ROUTE] 10.20.0.0/24 via 172.17.0.3 aspath [65001] attrs [{Origin: i} {Med: 0}]
[ROUTE] 10.40.0.0/24 via 172.17.0.3 aspath [65001] attrs [{Origin: i} {Med: 0}]
[ROUTE] 10.30.0.0/24 via 172.17.0.3 aspath [65001] attrs [{Origin: i} {Med: 0}]
[DELROUTE] 10.10.0.0/24 via 172.17.0.3 aspath [65001] attrs [{Origin: i} {Med: 0}]
[DELROUTE] 10.20.0.0/24 via 172.17.0.3 aspath [65001] attrs [{Origin: i} {Med: 0}]
```

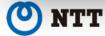

## GoBGP Basics - json option

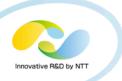

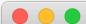

1. vagrant ssh (vagrant)

```
/home/vagrant% docker exec g1 gobgp neighbor 172.17.0.3 -j
{"conf":{"remote_ip":"172.17.0.3","id":"192.168.0.2","remote_as":650
01,"remote_cap":[{"code":1,"value":65537},{"code":128},{"code":2},{"
code":65,"value":65001}],"local_cap":[{"code":2},{"code":1,"value":6
5537},{"code":65,"value":65000}]},"info":{"messages":{"received":{"U
PDATE":12,"OPEN":1,"KEEPALIVE":25,"TOTAL":38},"sent":{"UPDATE":13,"0
PEN":1,"KEEPALIVE":24,"TOTAL":38}},"bgp_state":"BGP_FSM_ESTABLISHED"
,"admin_state":"ADMIN_STATE_UP","received":3,"accepted":3,"advertize
d":3},"timers":{"config":{"hold_time":90,"keepalive_interval":30},"s
tate":{"uptime":704,"downtime":704}}}
/home/vagrant%
```

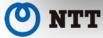

## GoBGP Basics – use from python

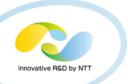

```
1. vagrant ssh (vagrant)
 1 import gobap_pb2↓
 2 import sys

✓
 4 _TIMEOUT_SECONDS = 10↓
 7 def run(gobgpd_addr, neighbor_addr): □
       with gobgp_pb2.early_adopter_create_GobgpApi_stub(gobgpd_addr, 8080) as stub: □
           peer = stub.GetNeighbor(gobgp_pb2.Arguments(rf=4, name=neighbor_addr), _TIMEOUT_SECONDS) □
           print("BGP neighbor is %s, remote AS %d" % (peer.conf.neighbor_address, peer.conf.peer_as))∟
 10
           print(" BGP version 4, remote router ID %s" % (peer.conf.id))

           print(" BGP state = %s, up for %s" % (peer.info.bgp_state, peer.timers.state.uptime)). □
           print(" BGP OutQ = %d, Flops = %d" % (peer.info.out_q, peer.info.flops))_
           print(" Hold time is %d, keepalive interval is %d seconds" % (peer.timers.state.negotiated_hold_time, \
                                                                           peer.timers.state.keepalive_interval))_
           print(" Configured hold time is %d, keepalive interval is %d seconds" % (peer.timers.config.hold_time, _
                                                                                      peer.timers.config.keepalive_interval)) ∟
18 🗇
19 if __name__ == '__main__': □
       gobgp = sys.argv[1] \  \  
 20
       neighbor = sys.argv[2]↓
       run(gobgp, neighbor)
NORMAL get_neighbor.py
                                                                                              unix | utf-8 | python
[0] 1:zsh*
                                                                                                          "trusty" 01:05 19-Nov-15
```

This snippet results in...

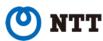

## GoBGP Basics – use from python

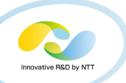

## This! No more "expect"

```
1. vagrant ssh (vagrant)
/home/vagrant/.go/src/github.com/osrg/gobgp/tools/grpc/python% python get_neighbor.py 172.17.0.2 172.17.0.6
BGP neighbor is 172.17.0.6, remote AS 65004
  BGP version 4, remote router ID 192.168.0.5
  BGP state = BGP_FSM_IDLE, up for 3865
  BGP OutQ = 0, Flops = 0
  Hold time is 0, keepalive interval is 0 seconds
  Configured hold time is 90, keepalive interval is 30 seconds
/home/vagrant/.go/src/github.com/osrg/gobgp/tools/grpc/python%
                                                                                                           [master]
[0] 1:zsh*
                                                                                            "trusty" 01:56 19-Nov-15
```

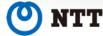

## **Main Target Application**

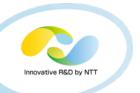

- 1. High performance Router Server for IX
- 2. Integration with data analysis systems
- 3. BGPd for whitebox switches

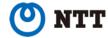

## Route Server for IX

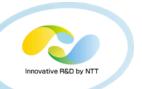

#### GoBGP as a route server

- supports multiple RIBs
- flexible policy enforcement points

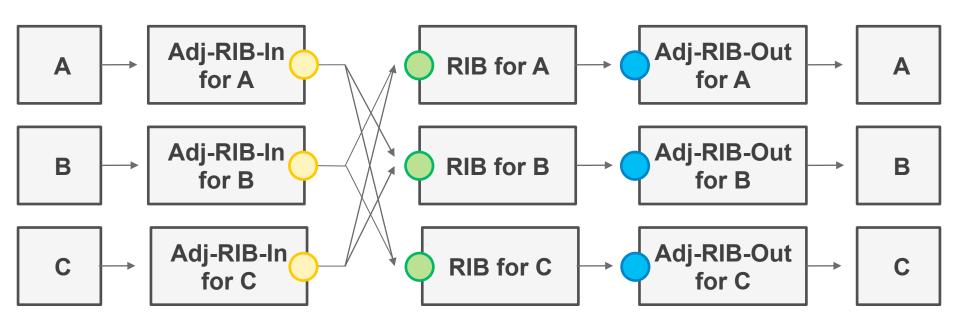

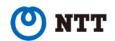

🔵 : In Policy 🔘 : Import Policy 🔵 : Export Policy

## **Route Server for IX**

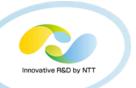

## **Supported Policy Condition/Action**

- Condition
  - Prefix, Source neighbor
  - AS Path (contents, length)
  - Community, Extended Community
  - RPKI validation result
- Action
  - Permit/Deny
  - Add/Replace/Remove (extended) community, med, aspath
  - Arithmetic operation of med

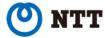

## **Main Target Application**

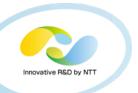

- 1. High performance Router Server for IX
- 2. Integration with data analysis systems
- 3. BGPd for whitebox switches

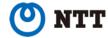

# Integration with data analysis systems

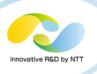

# GoBGP as a BGP sub-system for data analysis

e.g) BGPmon(Colorado State Univ.), FastNetMon

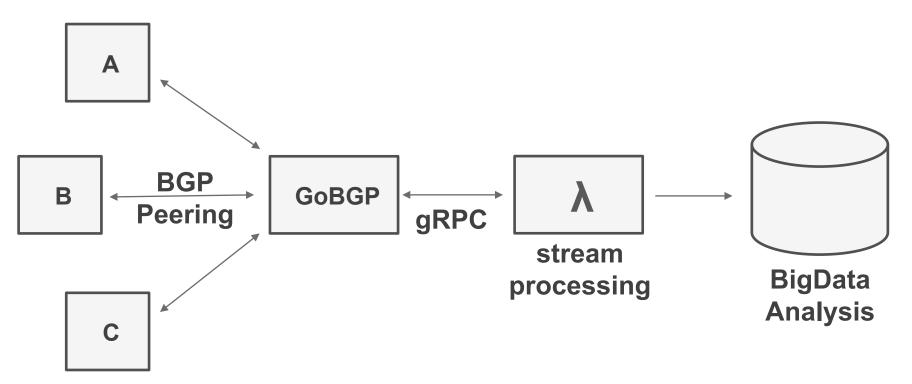

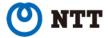

## **Main Target Application**

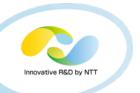

- 1. High performance Router Server for IX
- 2. Integration with data analysis systems
- 3. BGPd for whitebox switches

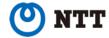

## **BGPd** for whitebox switches

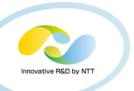

- BIG wave of open-networking
  - Network commoditization
  - Expansion of the use of whitebox switches
- GoBGP can be run on top of whitebox switches
  - Ported on Cumulus and Open Network Linux

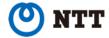

## **BGPd** for whitebox switches

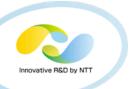

- FIB modification via zapi and netlink
  - zapi : api for zebra and quagga routing daemons
  - IPv4/IPv6 unicast FIB modification is done via zapi
  - Other FIB modification is done via netlink
    - e.g) zapi doesn't support mac fdb modification

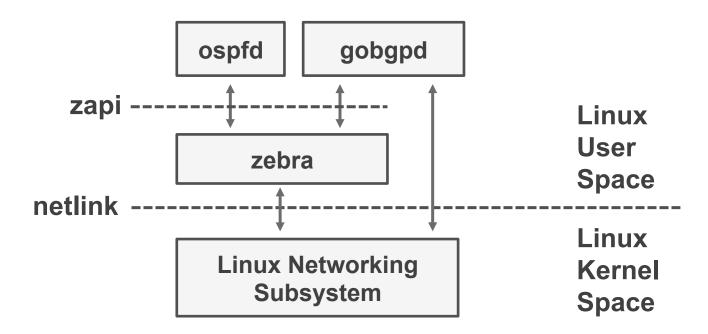

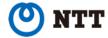

## **BGPd** for whitebox switches

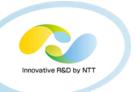

- Usecase: EVPN+VXLAN
  - mac address exchange occers in BGP
- Interoperability with Cisco/Juniper! @Interop Tokyo 2015

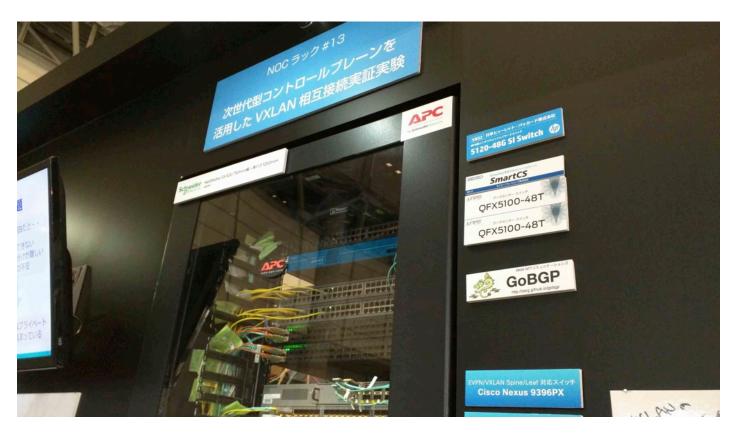

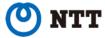

## Other features

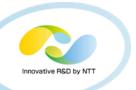

- Full route MRT injection less than 1min
  - For testing your new gear
- Route monitoring (MRT dump)
  - BMP is also on the roadmap
- Route Reflector
  - Addpath is also on the roadmap
- RPKI validation
- Flowspec
- VPN support (L2VPN(EVPN), L3VPN, VRF, RTC)

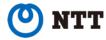

## Summary

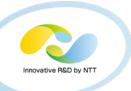

Please try it out!

Your comment, feedback, patch

and star on github is very welcome;)

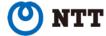